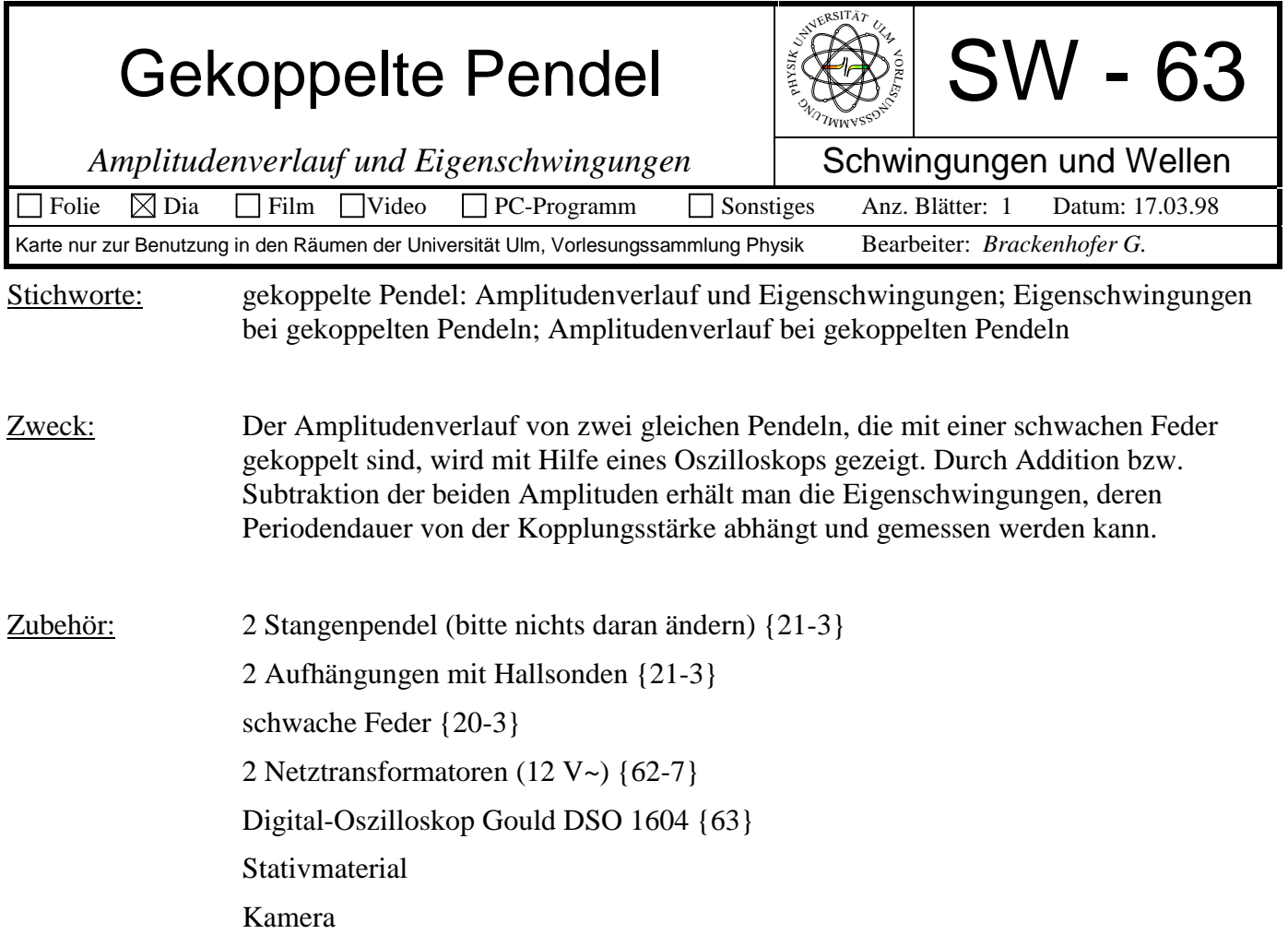

## Bild:

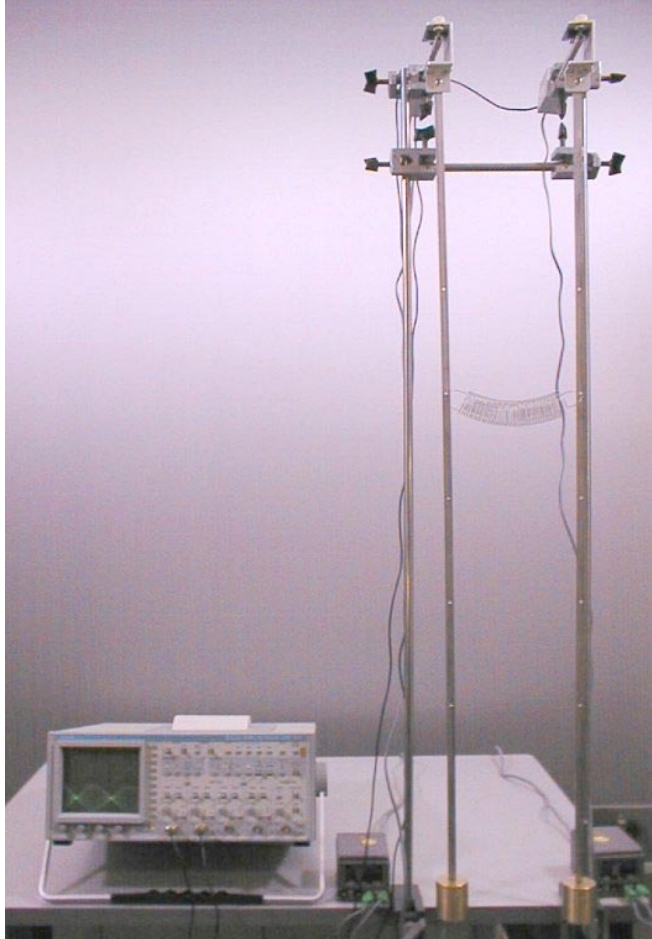

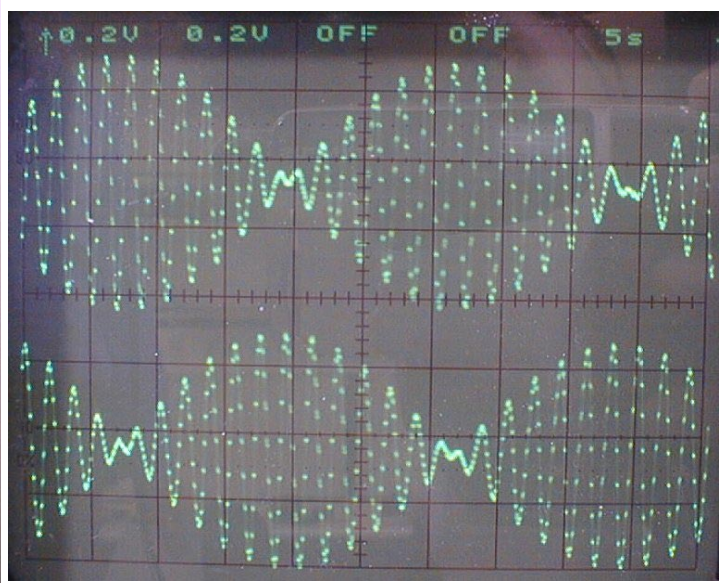

Aufbau: Beide vertikalen Stativstangen durch eine Querstange verbinden, um das Mitschwingen zu verhindern. Pendelaufhängungen sorgfältig ausrichten, so daß die Pendel in der gleichen Ebene schwingen und in der Ruhelage die Hallspannung nahezu null ist. Einstellungen am Oszilloskop: CH1: 0,2 V/Div, cal, DC CH2: 0,2 V/Div, cal, DC Zeit: 2 s/Div, cal Rollmodus **Zum Transport Pendel unbedingt aushängen!** Durchführung: Den Phasensprung beim Nulldurchgang erhält man nur bei ganz speziellen Anfangsbedingungen. Am einfachsten realisiert man sie folgendermaßen: Ein Pendel in Ruhelage festhalten und das zweite zum ersten Pendel hin auslenken. Beide gleichzeitig loslassen. Amplitudenverlauf und Phasensprung beobachten. Lissajous-Figuren: In den x-y-Modus schalten und event. Abtastrate mit dem Schalter für die Zeitablenkung anpassen. 1. Eigenschwingung: "Add"-Taste drücken 2. Eigenschwingung: zusätzlich "Inv"-Taste bei CH2 drücken Zur Messung der Schwingungsdauer die Zeitablenkung auf 500 ms/Div einstellen und "Hold/On"-Taste drücken, um das Signal zu speichern. Dann mit "Select Trace" Linien und Cursor einblenden und die Zeit messen. Messungen: 1. Kopplungsfeder in den oberen Löchern: Schwebungsdauer (2 Nulldurchgänge): 88 s Amplituden addieren: 1,955 s Amplituden subtrahieren: 1,880 s 2. Kopplungsfeder in den unteren Löchern: Schwebungsdauer (2 Nulldurchgänge): 16 s Amplituden addieren: 1,976 s Amplituden subtrahieren: 1,584 s Hinweis: Gekoppelte Fadenpendel → Versuch SW-19 Gekoppelte Pendel: Wilberforce-Pendel  $\rightarrow$  Versuch SW-34 Gekoppelte Stangenpendel  $\rightarrow$  Versuch SW-50  $Gekoppelte Pendel : Goreliks-Pendel \rightarrow Versuch SW-82$